#### Lecture 14: GLM Estimation and Logistic Regression

Dipankar Bandyopadhyay, Ph.D.

BMTRY 711: Analysis of Categorical Data Spring 2011Division of Biostatistics and EpidemiologyMedical University of South Carolina

Suppose we have <sup>a</sup> GLM with <sup>a</sup> parameter vector

$$
\vec{\beta} = \left[ \begin{array}{c} \beta_0 \\ \beta_1 \\ \vdots \\ \beta_p \end{array} \right]
$$

and we want the ML estimators of  $\vec{\beta}$  $\sim$  .

When we use GLMs, we typically have <sup>a</sup> non linear model.

For simplicity, denote  $\hat{\boldsymbol{\beta}}$  as the vector of MLEs.

# Iterative Solutions

Iterative Solutions to non-linear equations follow this algorithm:

- 1.  $\,$  A seed value is selected (initial guess for  $\boldsymbol{\beta}$ ) ˆ
- 2. Using <sup>a</sup> polynomial approximation of the likelihood, <sup>a</sup> second "guess" is obtained
- 3. The difference,  $C$ , between guess  $i$  and  $i+1$  is calculated ( $C=\beta^{(i+1)}-\beta^{(i)})$
- 4. Once the difference  $C < k$  where  $k =$  "convergence criterion" (say  $0.0001$ ) then the estimate  $\beta^{(i+1)} = \hat{\boldsymbol{\beta}}$

Note: when  $\beta$  is a vector, the difference  $\beta^{(i+1)}-\beta^{(i)}$  yields a vector of  $c_i$ 's where  $c_i$  is the convergence criterion for the  $i^{th}$  element of  $\vec{\beta}.$ 

Convergence could be reached when all  $|c_i| < k$  or when the  $\sum_i |c_i| < k$ 

In general, there are two popular iterative methods for estimating the parameters of <sup>a</sup>non-linear equations.

- 1. Newton-Raphson Method
- 2. Fisher's Scoring Method

Both take on the same general form and differ only in the variance structure.

Recall the Wald (non-null standard error) and the Score (null standard error).

The Wald and Score tests will be similar to the Newton-Raphson and Fisher's Scoringmethods.

### Score and Information

•An exponential class distribution can be written in the form

$$
f(y_i; \theta) = \exp[a(y_i)b(\theta) + c(\theta) + d(y_i)]
$$

- $\bullet$ Note:  $a(\cdot), b(\cdot)$ ... are different functions than introduced in Lecture 11 (for example  $c(\theta)$  (for this notation) equals  $\log a(\theta)$  in Lecture 11 notation)
- $\bullet$ So,  $l(\cdot)$  can be written as

$$
l = \log L
$$
  
= 
$$
\sum_{i=1}^{n} \log (\exp[a(y_i)b(\theta) + c(\theta) + d(y_i)])
$$
  
= 
$$
\sum_{i=1}^{n} \{a(y_i)b(\theta) + c(\theta) + d(y_i)\}
$$

#### Score equations

 $\bullet$ • The "score" is  $U=dl/d\theta$ , so

$$
U = \sum_{i=1}^{n} a(y_i) \frac{d b(\theta)}{d\theta} + \frac{d c(\theta)}{d\theta}
$$

$$
= \sum_{i=1}^{n} a(y_i) b'(\theta) + c'(\theta)
$$

$$
Var(U) = E(U^2) = -E(U')
$$

- •where  $Var(U)$  is the information.
- •(for this class, assume these are definitions. Note that  $E(U) = 0$ )
- $\bullet$ When Y is of the exponential class, the  $\partial l/\partial \theta$  can be simplified.

#### Score Equations for Exponential Class Variables

$$
U = \sum_{i=1}^{n} \frac{\partial E(Y_i | X_i)}{\partial \beta} \left[ \frac{Y_i - E(Y_i | X_i)}{Var(Y_i | X_i)} \right]
$$

For example, Suppose  $Y_i \thicksim Poi(\mu_i)$ 

$$
E(Y_i | X_i) = \mu_i = e^{X_i' \beta}
$$

$$
Var(Y_i | X_i) = \mu_i
$$

$$
\frac{\partial E(Y_i \mid X_i)}{\partial \beta} = X'_i e^{X'_i \beta}
$$

$$
= X'_i \mu_i.
$$

So,

$$
U = \sum_{i=1}^{n} X_i \mu_i \left[ \frac{Y_i - \mu_i}{\mu_i} \right] = \sum_{i=1}^{n} X_i \left[ Y_i - \mu_i \right]
$$

#### Estimation

The MLE's are obtained by solving the score equations,  $U$  equal to zero.

$$
U = \sum_{i=1}^{n} \frac{\partial E(Y_i | X_i)}{\partial \beta} \left[ \frac{Y_i - E(Y_i | X_i)}{Var(Y_i | X_i)} \right] = 0
$$

Note:  $U$  is actually a vector of the  $p$  parameters of  $\beta.$ 

For the  $j^{th}$  parameter,

$$
U_j = \sum_{i=1}^n \frac{\partial E(Y_i|X_i)}{\partial \beta_j} \left[ \frac{Y_i - E(Y_i|X_i)}{Var(Y_i|X_i)} \right] = 0
$$

### Newton-Raphson vs. Fisher's Scoring

$$
\widehat{\beta}^{(m)} = \widehat{\beta}^{(m-1)} - \left[\frac{\partial^2 l}{\beta_j \beta_k}\right]_{\beta = \widehat{\beta}^{(m-1)}}^{-1} U^{(m-1)}
$$

What makes the Newton-Raphson unique is that  $\left[\frac{\partial}{\partial j}\right]$ 2 $\left[\frac{\partial^2l}{\beta_j\beta_k}\right]^{-1}_{\beta=0}$  $\beta = \widehat{\beta}^{(m-1)}$ is the variance estimated under the alternative (like <sup>a</sup> Wald test).

Fisher's Scoring uses the

$$
E\left[\frac{\partial^2 l}{\beta_j \beta_k}\right]
$$

Or the "expectation" of the "Hessian matrix". Definition:  $\left[\frac{\partial}{\beta_j}\right]$ 2 $\left[\frac{\partial^2l}{\beta_j\beta_k}\right]$  is called the Hessian.

For Fisher's Scoring, let

$$
\iota_{jk} = E[U_j U_k] = E[\frac{\partial l}{\partial \beta_j} \frac{\partial l}{\partial \beta_k}]
$$

With some work, it can be shown that

$$
E\left[\frac{\partial l}{\partial \beta_j} \frac{\partial l}{\partial \beta_k}\right] = -E\left[\frac{\partial^2 l}{\partial \beta_j \beta_k}\right]
$$

Therefore, Fisher's Scoring is similar to regular Score test, but it still plugs the estimates of  $\widehat{\beta}^{(m-1)}$  into the iterative solutions.

We will not be taking iterative solutions by hand.

In SAS,

- 1. SAS PROC GENMOD uses the Newton-Raphson method (by default)
- 2. SAS PROC LOGISTIC uses Fisher's Scoring method (by default)

Both give similar results. The parameter estimates will be close to identical, but in some

cases, the standard errors may differ. In general, people do not lose sleep over the two

methods.

Now, on to more about Logistic Regression

Consider the following toxicity dataset, with the rows fixed (or conditioned on) by design, i.e., the distribution of the observed data are <sup>a</sup> product of <sup>4</sup> binomials

Toxicity

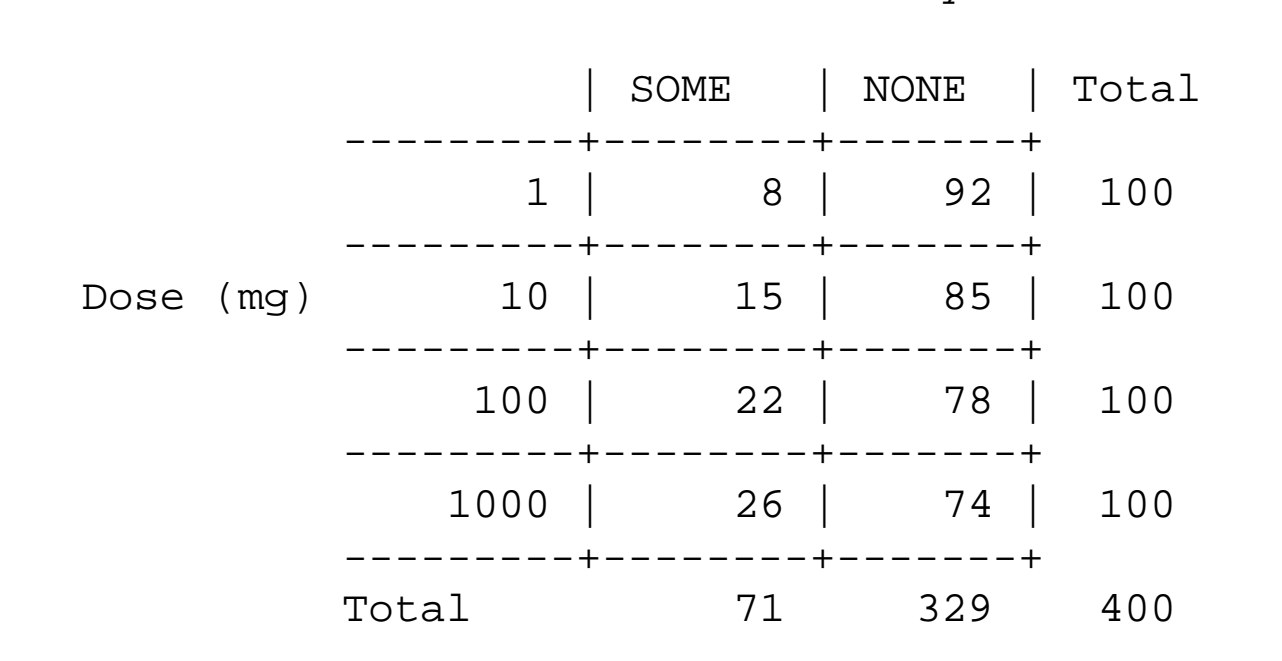

(note in <sup>a</sup> previous lecture, we looked at <sup>a</sup> similar data set - this one is different)

- •• The row margins  $E(Y_j) = y_j = m_j$  is fixed by design (or conditioned on), and the parameters of interest are the of the probabilities of 'SOME' toxicity, given the dose  $j$ .
- •It makes sense to analyze the data as they arose, and to directly model

<sup>P</sup>(Some Toxicity|dose level)

•In general, suppose we denote the column variable by

$$
Y = \left\{ \begin{array}{c} 1 \text{ if success (column 1)} \\ 0 \text{ if failure (column 2)} \end{array} \right. .
$$

and the row variable by  $X,$  where  $X$  can take on values  $1,...,R.$ 

•We are interested in modelling

$$
P[Y=1|X=j] = p_j
$$

• For the  $i^{th}$  individual in row  $j$ , we let

$$
Y_{ij} = \left\{ \begin{array}{c} \texttt{1 if success} \\ \texttt{0 if failure} \end{array} \right. ,
$$

 $i=1,...,n_j$  .

 $\bullet$ • Then, the individuals in row  $j$  have independent bernoulli observations,

$$
Y_{ij} \sim Bern(p_j)
$$

and the number of successes on treatment  $j$  is binomial:

$$
Y_j = \sum_{i=1}^{n_j} Y_{ij} \sim Bin(n_j, p_j),
$$

for  $j = 1, ..., R$ .

# Question of interest:

Does the probability of success vary with  $X$  ?

- Let  $x_j$  be the ordinal value or 'score' of level  $j$  of  $X$  (it could equal  $j$  or the dose level, or other values as described previously).
- •The logistic regression model is

$$
P[Y = 1|X = j] = p_j = \frac{e^{\beta_0 + \beta_1 x_j}}{1 + e^{\beta_0 + \beta_1 x_j}}
$$

where  $\beta_0$  and  $\beta_1$  are parameters.

•Note, if  $\beta_1 = 0$ , then

$$
P[Y = 1|X = j] = \frac{e^{\beta_0}}{1 + e^{\beta_0}},
$$

for all  $x_j$  which is not a function of  $x_j,$  i.e.,

$$
P[Y = 1 | X = j] = P[Y = 1]
$$

does not change with  $x_j,$  and,  $Y$  and  $X$  are said to be independent.

•Thus, our main interest will be testing

> $\mathsf{H}_\Theta$  $\theta$  :  $\beta_1 = 0$ .

Assigning 'Scores'

• When looking for <sup>a</sup> 'trend' in the proportions, one may consider using different sets of scores for  $X$ 

 $x_1 \leq x_2 \leq ... \leq x_R$ 

•In this example

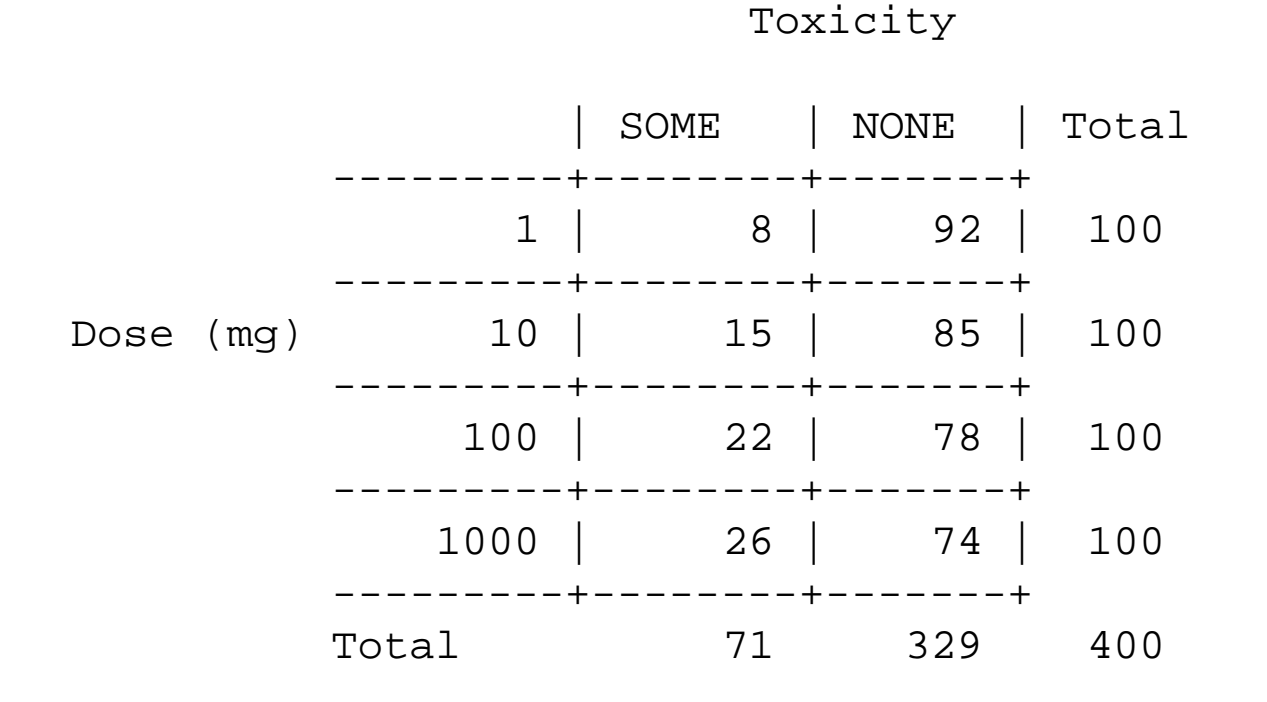

Two possible sets of scores are;

 $(1, 10, 100, 1000)$ 

or

```
[\log_{10}(1), \log_{10}(10), \log_{10}(100), \log_{10}(1000)] = [0, 1, 2, 3]
```
- • In general, when you assign scores and use the Cochran-Armitage trend test, <sup>a</sup> valid question is:
- •1. Will any set of scores

 $x_1\leq x_2\leq$  ...  $\leq x_R$ 

be OK ?

• The answer is: Under the null

$$
H_0: p_j = \left(\frac{e^{\beta_0}}{1 + e^{\beta_0}}\right),\,
$$

any set of scores will give you <sup>a</sup> valid test (Type I error OK under the null).

 $\bullet$  However, some scores are more powerful to detect departures from the null hypothesis in favor of the alternative

 $\mathsf{H}_A$ : there is a trend in  $p_j$  with dose

• In particular, the most powerful 'scores' to assign are the ones of the true model

$$
p_j = \left(\frac{e^{\beta_0 + \beta_1 x_j}}{1 + e^{\beta_0 + \beta_1 x_j}}\right),
$$

i.e.,

$$
x_1 \le x_2 \le \dots \le x_R,
$$

 $\bullet$ Suppose instead, you use the set of scores

$$
z_1 \le z_2 \le \dots \le z_R
$$

•The power of the test using the scores

$$
z_1 \le z_2 \le \dots \le z_R
$$

approximately equals the squared Pearson correlation:

$$
[Corr(z_j, x_j)]^2 = \left(\frac{\sum_{j=1}^R n_j [z_j - \bar{z}][x_j - \bar{x}]}{\sqrt{\sum_{j=1}^R n_j [z_j - \bar{z}]^2 \sum_{j=1}^R n_j [x_j - \bar{x}]^2}}\right)^2
$$

 $\bullet~$  Then, if  $z_j$  is a linear function of  $x_j,$  the correlation equals 1, and the efficiency equals 1.

# Example

Recall the following toxicity dataset,

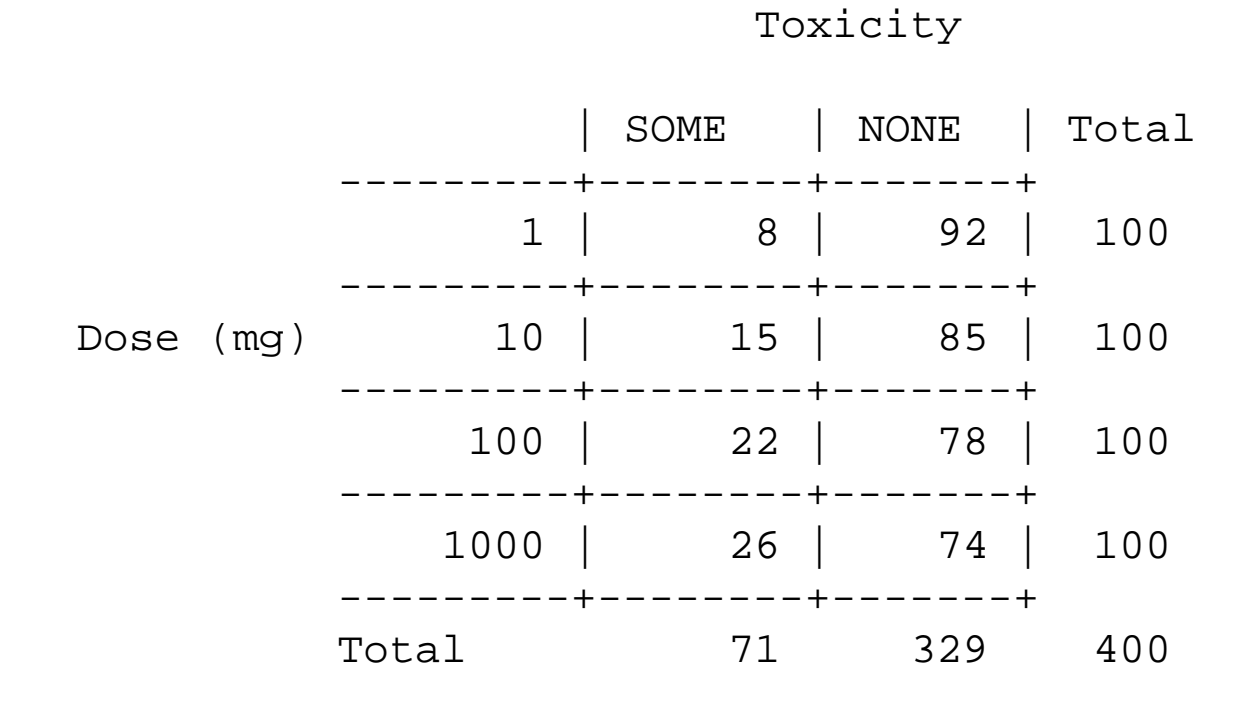

•We want to fit the model

 $P(\mathsf{Some\,\,Toxicity}|\mathsf{dose}\,\mathsf{level}\, j) = p_j =$ 

$$
\left(\frac{e^{\beta_0+\beta_1 x_j}}{1+e^{\beta_0+\beta_1 x_j}}\right),\,
$$

 $\bullet$  First, we will test for trend using  $(x_1, x_2, x_3, x_4) = (1, 10, 100, 1000).$ and $(x_1, x_2, x_3, x_4) = (0, 1, 2, 3).$ 

The null hypothesis for the Cochran-Armitage Trend test is that

$$
H_0 = p_j = p \ \forall j
$$

To test this in SAS, you need to specify the TREND option in the table statement.

```
data one;
input x y count;
cards;1 1 8
  1 0 92<br>10 1 15
     1 15
  10 0 85
 100 1 22
 100 0 78
1000 1 26
1000 0 74
;
run;
proc freq data=one;
 tables x
*y/trend;weight count;
run;
```
For scores (1, 10, 100, 1000),

```
Cochran-Armitage Trend Test ---------------------------Statistic (Z) -2.6991One-sided Pr < Z 0.0035
Two-sided Pr > |Z| 0.0070
```

```
Sample Size = 400
```
Sample Size <sup>=</sup> <sup>400</sup>

Similarly, you could use the scores (0,1,2,3) to get

Cochran-Armitage Trend Test ---------------------------Statistic  $(Z)$   $-3.5698$ One-sided Pr <sup>&</sup>lt; <sup>Z</sup> 0.0002 Two-sided Pr >  $|Z|$  0.0004

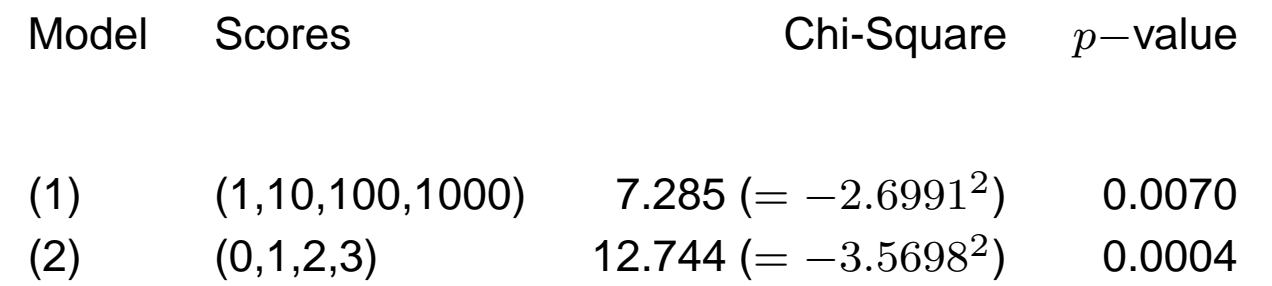

• Suppose (1, <sup>10</sup>, <sup>100</sup>, 1000) are the correct scores, the efficiency when wrongly using  $(0,1,2,3)$  instead of

 $(1, 10, 100, 1000)$ 

is

$$
(Corr[x_j, \log_{10}(x_j)])^2 = 0.82414^2 = 0.67921
$$

• Similarly, since the correlation coefficient is symmetric, the efficiency when wrongly using  $(1, 10, 100, 1000)$  instead of  $(0, 1, 2, 3)$  is

$$
(Corr[x_j, \log_{10}(x_j)])^2 = 0.82414^2 = 0.67921
$$

# Notes on efficiency

- •Suppose you have two tests,  $t_1$  and  $t_2$
- •Suppose both tests are consistent (i.e., asymptotically converge to the true parameter)
- •The asymptotic relative efficiency of  $t_2$  to  $t_1$  can be defined as

$$
\mathsf{ARE}_{21} = k
$$

where  $k$  is the value for the efficiency ( $k=0.679$  in our example)

- •In terms of sample size, you would need  $k^{-1}$  subjects to reach the same critical value
- •For example, we would need 1.5 (= .679<sup>-1</sup>) times the number of subjects if we misses of fied that ranks like we did misspecified that ranks like we did

# Using SAS Proc Corr

```
data one;
input x y count;
logx = log10(x);cards;
1 1 92
   1 0 8
  10 1 85
  10 0 15
 100 1 78
 100 0 22
1000 1 74
1000 0 26
;proc corr ;
var x logx y ;
 freq count;
run;
```
Pearson Correlation Coefficients / Prob >  $|R|$  under Ho: Rho=0 / N = 400 / FREQ Var <sup>=</sup> COUNT

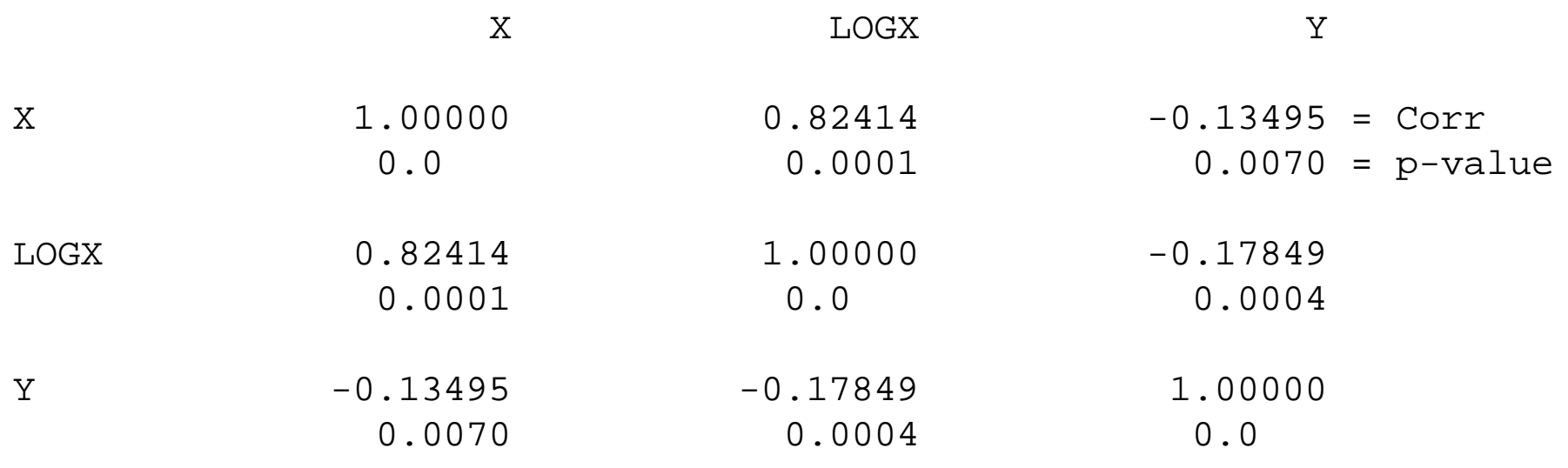

Note that the  $p-$ value for  $corr(x,y)=0.0070$  and the  $p-$ value for the Cochran-Armitage test using scores (1,10,100, 1000) was also  $0.0070\mathrm{.}$ 

This is not coincidence.

The Cochran-Armitage (CA) Trend Test is the same as

 $CA = n * [corr(x, y)]^2$ 

```
data new;
 input var1 $ var2 $ corr;
n = 400;CA = n*(corr**2);df=1;
p = 1-probchi(CA,df);
cards;
x y -0.13495
logx y -0.17849
;
proc print;
run;
```
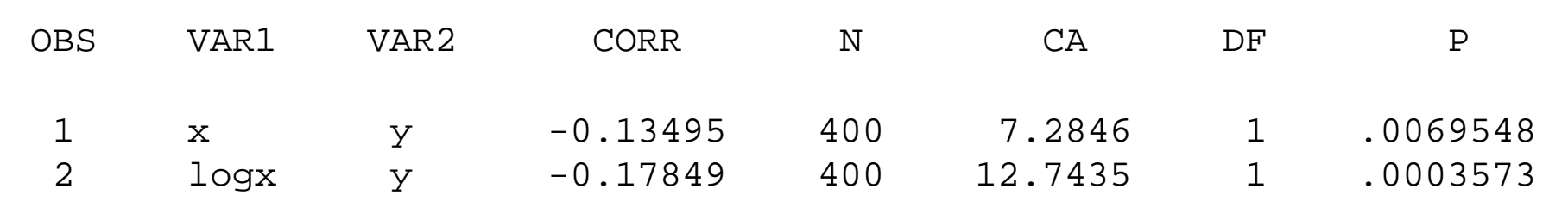

```
data new;
input var1 $ var2 $ corr;
eff = (corr**2);
cards;
x logx 0.82414
;
proc print;
run;OBS VAR1 VAR2 CORR EFF
```

```
1 x logx 0.82414 0.67921
```
• Next, we will use SAS Proc Logistic, which also gives us the SCORE(Cochran-Armitage Trend) test as well as the Likelihood Ratio Test and Wald test for

 $H_0$ :  $\beta_1 = 0$ 

as well as the logistic regression estimates:

### Proc Logistic

```
/* give x, \gamma , and n for row binoimals */
data one;
input x y n_j;
cards;
1 8 100
  10 15 100
 100 22 100
1000 26 100
\mathbf{i}proc logistic;
model y / n_j = x;
```
run;

```
/*SELECTED OUTPUT */
```
Testing Global Null Hypothesis: BETA=0

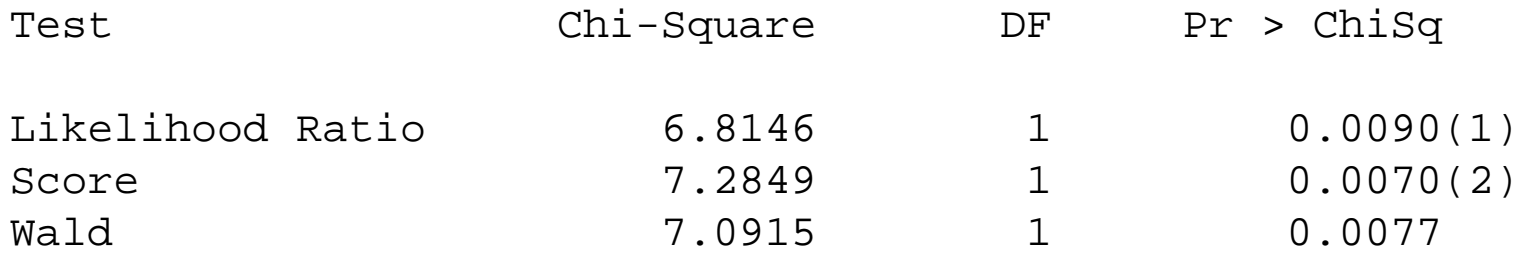

 $(1)$  = Likelihood ratio test =  $G^2$ 

(2) <sup>=</sup> Cochran-Armitage Trend Test

\* WALD Test significant (WALD Chi-Square approx equal to LR & Score)

The LOGISTIC Procedure

#### Analysis of Maximum Likelihood Estimates

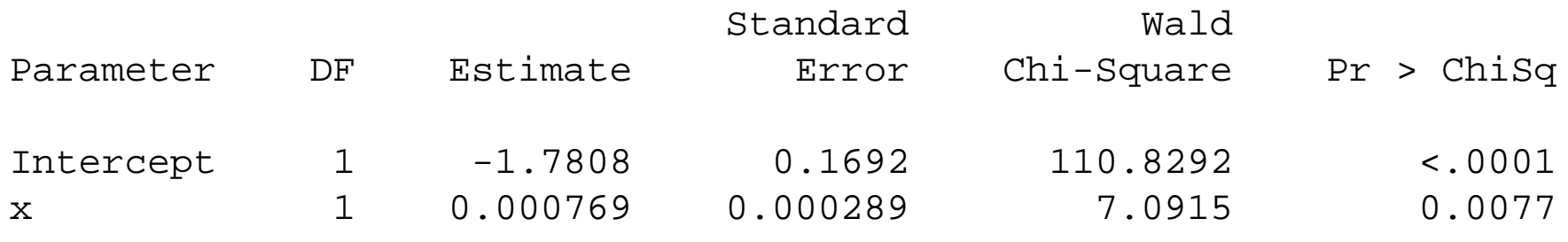

Note, for <sup>a</sup> 990 unit increase in the dose (from 10 to 1000),

$$
OR(1000:10) = e^{\hat{\boldsymbol{\beta}}_1(1000-10)}
$$
  
=  $e^{.0007688(990)}$   
= 2.14

the odds of some toxicity doubles.

Other Models:

Other possible models could include squared terms, cubic terms, etc. For example, themodel including the squared terms is:

$$
p_j = \left(\frac{e^{\beta_0 + \beta_1 x_j + \beta_2 x_j^2}}{1 + e^{\beta_0 + \beta_1 x_j + \beta_2 x_j^2}}\right),
$$

```
proc logistic data=one descending;
model y = x x \cdot x ;
 weight count; /* number of individuals with y value */
run;
```

```
/* Selected Output */
```
Analysis of Maximum Likelihood Estimates

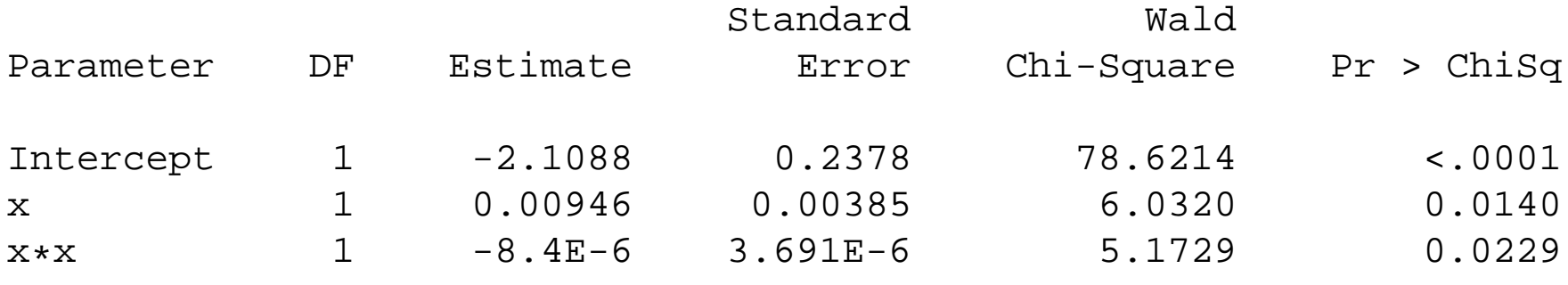

### Saturated Model

- • Since the row margins are fixed, there is one free probability in each row, and the saturated model has a different probability for each level of  $x_j,$  i.e., the saturated model has  $R$  parameters.
- • $\bullet$  One way to get a saturated model is to use powers up to  $R-1,$  i.e.,

$$
p_j = \left(\frac{e^{\beta_0 + \beta_1 x_j + \beta_2 x_j^2 + \dots + \beta_{R-1} x_j^{R-1}}}{1 + e^{\beta_0 + \beta_1 x_j^2 + \beta_{R-1} x_j^{R-1}}}\right),
$$

• Alternatively, you get the same fit by fitting <sup>a</sup> separate probability for each row(separately maximizing each row binomial), giving the MLE

$$
\widehat{p}_j = \frac{y_j}{n_j}
$$

•Another way to fit the saturated model is to have a model with an intercept and  $(R - 1)$ row effects:

$$
p_j = \left(\frac{e^{\beta_0 + \beta_j}}{1 + e^{\beta_0 + \beta_j}}\right),
$$

where we constrain  $\beta_R=0,$  since there are only  $R$  free parameters.  $X=R$  is often<br>thought of as the 'reference aroun' thought of as the 'reference group'.

•In particular,

$$
p_1 = \left(\frac{e^{\beta_0 + \beta_1}}{1 + e^{\beta_0 + \beta_1}}\right),
$$

$$
p_2 = \left(\frac{e^{\beta_0 + \beta_2}}{1 + e^{\beta_0 + \beta_2}}\right),
$$

$$
p_{R-1} = \left(\frac{e^{\beta_0 + \beta_{R-1}}}{1 + e^{\beta_0 + \beta_{R-1}}}\right),
$$

$$
p_R = \left(\frac{e^{\beta_0}}{1 + e^{\beta_0}}\right),
$$

• This model may be especially appropriate when the rows are not ordered, i.e., the rows may correspond to race, treatment, gender, etc...

#### Odds Ratios when rows are not ordinal

•• Consider saturated model with  $R=3$ , where

$$
X=1=\mathsf{ Drug}\,\mathsf{A},
$$

$$
X=2=\mathsf{ Drug}\,\mathsf{B},
$$

$$
X=3=\mathsf{Placebo}\,(\mathsf{drug}\,\mathsf{C}),
$$

and  $Y=1$  is a successful response.

•We fit the model

 $\mathsf{logit}(p_j) = \beta_0 + \beta_j$ 

with  $\beta_3 = 0$  for group 3 (placebo, the reference group).

•Then, for an individual on placebo,

$$
logit(p_3) = \beta_0
$$

• For an individual on drug A,

$$
logit(p_1) = \beta_0 + \beta_1
$$

• For an individual on drug B,

$$
\textsf{logit}(p_2) = \beta_0 + \beta_2
$$

•Then,

$$
\beta_1 = \text{logit}(p_1) - \text{logit}(p_3) = \log\left(\frac{p_1/(1-p_1)}{p_3/(1-p_3)}\right)
$$

and

$$
\beta_2 = \text{logit}(p_2) - \text{logit}(p_3) = \log\left(\frac{p_2/(1-p_2)}{p_3/(1-p_3)}\right)
$$

- $\bullet$ Thus,  $\beta_1$  is the log-odds ratio for drug A relative to the placebo, and  $\beta_2$  is the log odds ratio for drug B relative to the placebo.
- $\bullet$  Suppose you want to compare drugs <sup>A</sup> and B. Then the log-odds ratio between <sup>A</sup> and B is

$$
\beta_1 - \beta_2 = \left[ \text{logit}(p_1) - \text{logit}(p_3) \right] - \left[ \text{logit}(p_2) - \text{logit}(p_3) \right]
$$

$$
= \quad [logit(p_1) - logit(p_2)]
$$

$$
= \log\left(\frac{p_1/(1-p_1)}{p_2/(1-p_2)}\right)
$$

The estimate is

$$
\hat{\boldsymbol{\beta}}_1-\hat{\boldsymbol{\beta}}_2
$$

and the variance can be estimated by

$$
\widehat{Var}(\hat{\boldsymbol{\beta}}_1 - \hat{\boldsymbol{\beta}}_2) = \widehat{Var}(\hat{\boldsymbol{\beta}}_1) + \widehat{Var}(\hat{\boldsymbol{\beta}}_2) - 2\widehat{Cov}(\hat{\boldsymbol{\beta}}_1, \hat{\boldsymbol{\beta}}_2)
$$

(the two are correlated because they both contain logit $(\widehat{p}_3)).$ 

Most computer packages will print out the covariances so that you can do it by hand, or, theywill allow you to estimate the variance of <sup>a</sup> contrast of the form

**c**β,

where **<sup>c</sup>** is <sup>a</sup> vector of constants.

Here

and

$$
\mathbf{c} = \begin{bmatrix} 0 & 1 & -1 \end{bmatrix}
$$

$$
\beta = \begin{bmatrix} \beta_0 & \beta_1 & \beta_2 \end{bmatrix}'
$$

In particular, for this example,

$$
\mathbf{c}\widehat{\beta} = [0 \ 1 \ -1]\widehat{\beta} = \widehat{\beta}_1 - \widehat{\beta}_2,
$$

and

$$
Var[\mathbf{c}\widehat{\beta}] = \mathbf{c}Var[\widehat{\beta}]\mathbf{c}' = \widehat{Var(\widehat{\beta}_1) + Var(\widehat{\beta}_2) - 2Cov(\widehat{\beta}_1, \widehat{\beta}_2)}
$$

# Example

The toxicity data:

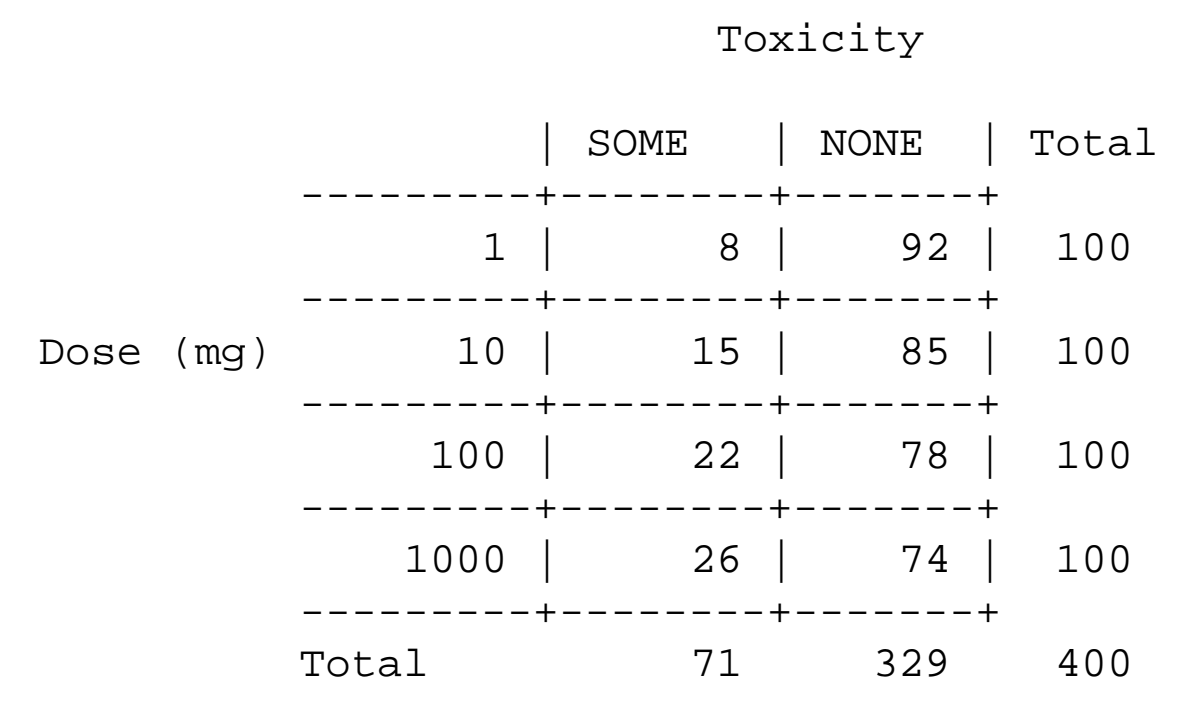

We are not going to take the row ordering into account, and will fit the model,

$$
logit(p_j) = \beta_0 + \beta_j
$$

where we constrain  $\beta_4=0.$ 

We are going to use the computer packages to test

 $log[OR(100:10)] = logit(p_3) - logit(p_2) = \beta_3 - \beta_2 = 0$ 

### USING SAS PROC LOGISTIC

```
data one;
input x y count;
if x = 1 then x1=1; else x1=0;
if x = 10 then x2=1; else x2=0;
if x = 100 then x3=1; else x3=0;
cards;\begin{array}{cccc} 1 & 0 & 8 \\ 1 & 1 & 92 \end{array}1 1 92
  10 0 15
      1 85
 100 0 22
```
<sup>100</sup> <sup>1</sup> <sup>78</sup>

<sup>1000</sup> <sup>0</sup> <sup>26</sup> <sup>1000</sup> <sup>1</sup> <sup>74</sup>

;

```
proc logistic data=one;
  model y = x1 x2 x3 ;
 freq count;
 contrast 'logOR for 100 vs 10' x2 -1 x3 1;
run;
```
/\* SELECTED OUTPUT \*/

#### Analysis of Maximum Likelihood Estimates

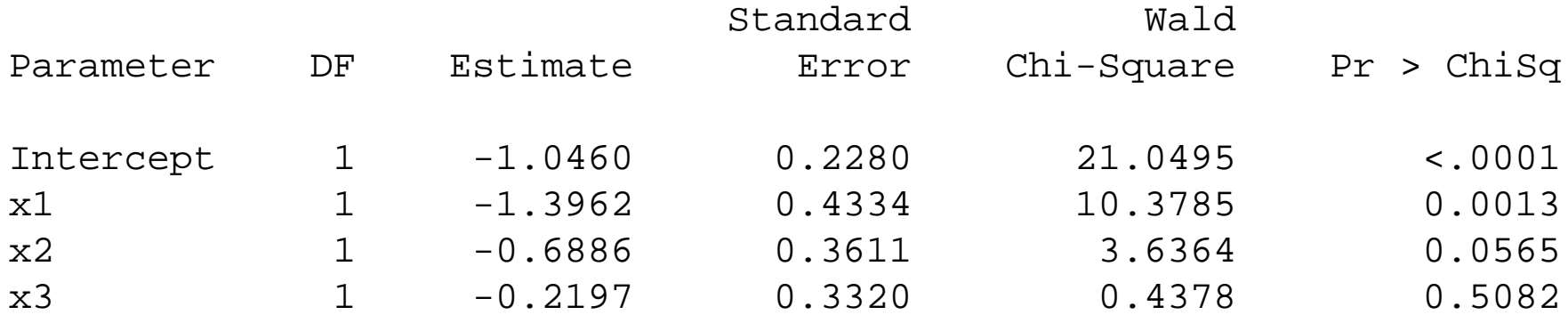

#### Contrast Test Results Wald Contrast DF Chi-Square Pr <sup>&</sup>gt; ChiSq logOR for 100 vs 10 1 1.6086 0.2047 proc logistic data=one; class <sup>x</sup> /param=ref ; /\* sets x=4 as reference group \*/ model  $y = x$  ; freq count; contrast 'logOR for 100 vs 10' x 0 -1 1 0; run;

/\* SELECTED OUTPUT \*/

#### Analysis of Maximum Likelihood Estimates

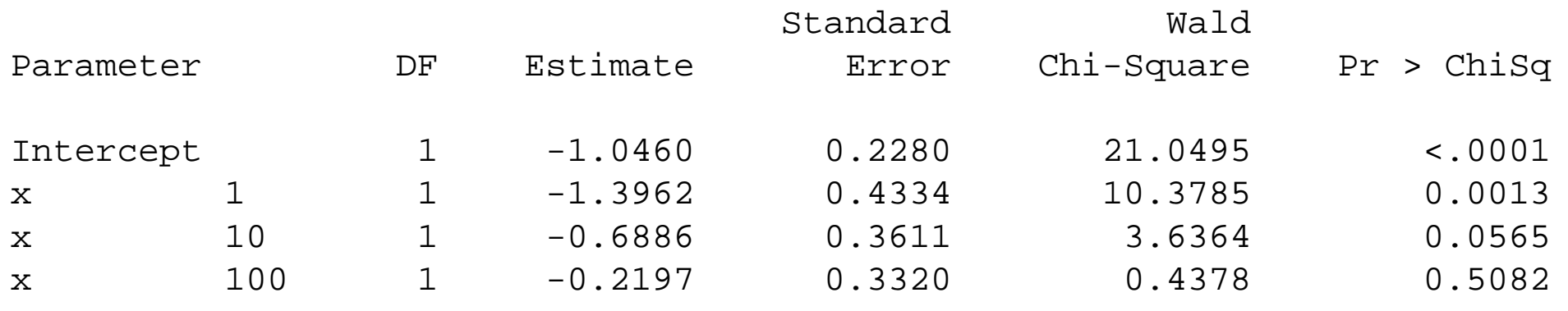

#### Contrast Test Results

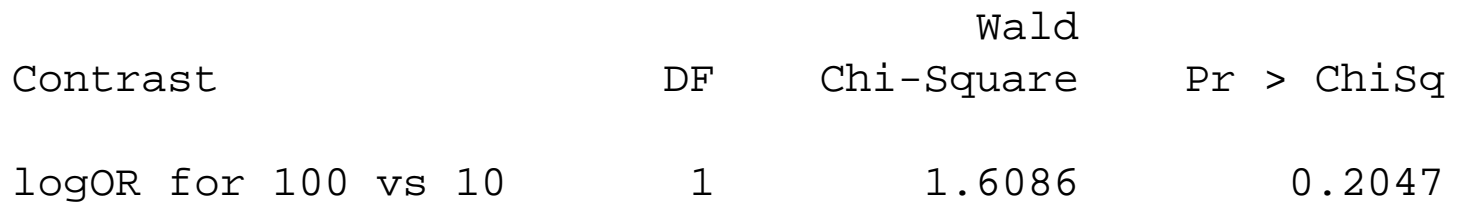

# Gooodness-of-Fit

• $\bullet~$  The likelihood ratio statistic for a given model M $_1$  with estimates  $\tilde{p}_j$  versus a 'saturated' model in which  $\widehat{p}_j = y_j/n_j,$  is often called the deviance, denoted by  $D^2,$ 

$$
D^{2}(\mathsf{M}_{1}) = 2\{\log[L(\mathsf{Sat})] - \log[L(\mathsf{M}_{1})]
$$
  
=  $2\sum_{j=1}^{R} \left[ y_{j} \log \left( \frac{y_{j}}{n_{j}\tilde{p}_{j}} \right) + (n_{j} - y_{j}) \log \left( \frac{n_{j} - y_{j}}{n_{j}(1 - \tilde{p}_{j})} \right) \right]$   
=  $2\sum_{j=1}^{R} \sum_{k=1}^{2} O_{jk} \log \left( \frac{O_{jk}}{E_{jk}} \right)$   
 $\sim \chi_{P}^{2}$ 

under the null, where

 $P = \text{\#}$  parameters in sat. model  $-$  # parameters in  $\mathsf{M}_1$ 

•In general, the deviance  $D^2$  is often used as a measure of overall goodness-of-fit of the model, and is <sup>a</sup> test statistic form terms **left out** of the model.

# SAS Proc Logistic

```
data one;
data one;
input x y count;
cards;
1 1 8
   1 0 92
  10 1 15
  10 0 85
 100 1 22
 100 0 78
1000 1 26
1000 0 74
;
proc logistic descending;
 model y = x /aggregate scale=d /* specify for deviance */ ;
 freq count;
run;
```
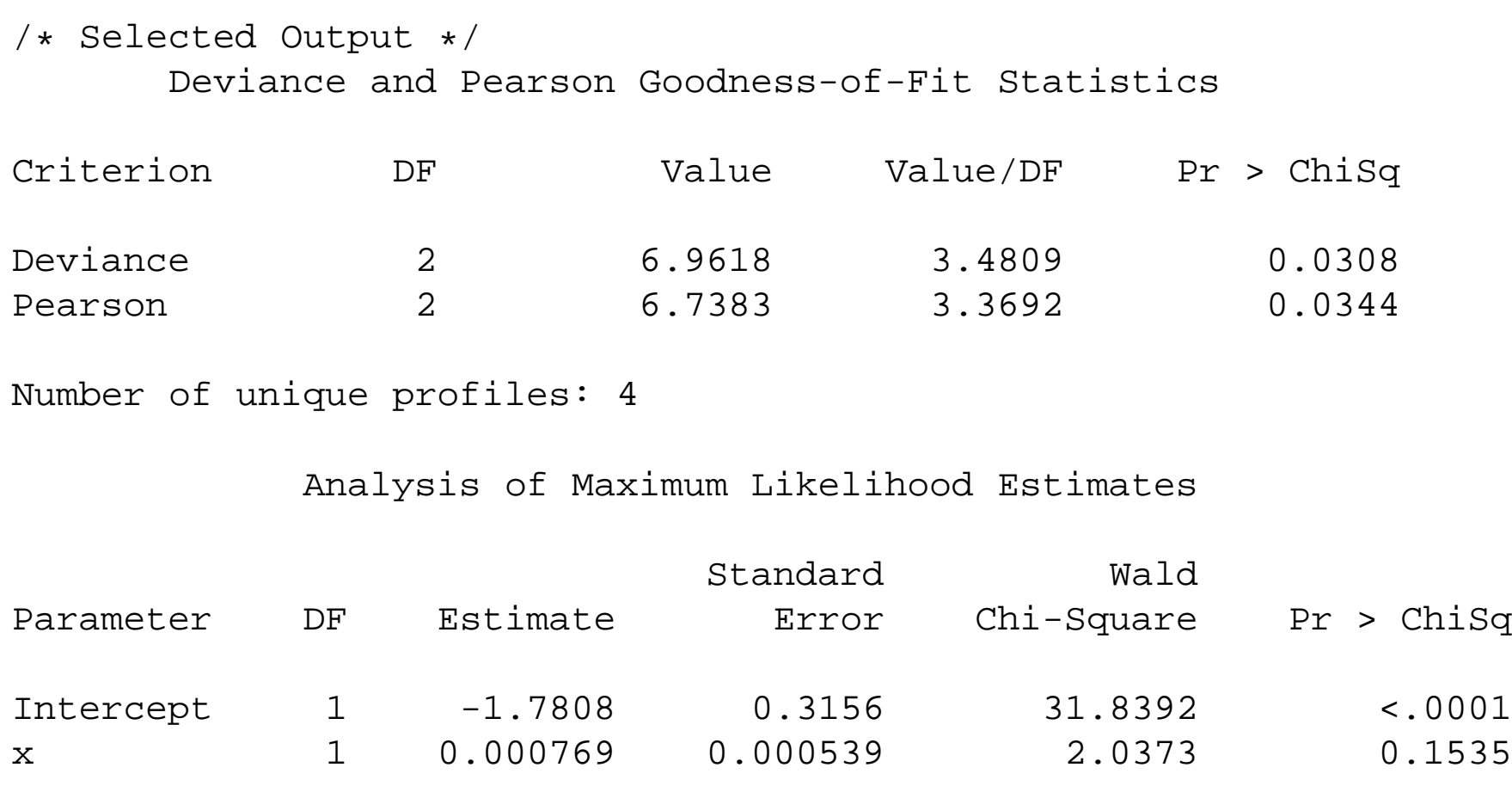

Here we would reject the null hypothesis of <sup>a</sup> "good fit".

# Likelihood Ratio Statistic for Nested Models

- • Sometimes you can look at <sup>a</sup> broader model than the one of interest to test for 'Goodness-of-Fit'.
- For example, suppose you want to see if Model <sup>1</sup> fits, Model 1:

$$
p_j = \left(\frac{e^{\beta_0 + \beta_1 x_j}}{1 + e^{\beta_0 + \beta_1 x_j}}\right)
$$

.

• This model is nested in (model <sup>1</sup> nested in model 2) Model 2:

$$
p_j = \left(\frac{e^{\beta_0 + \beta_1 x_j + \beta_2 x_j^2}}{1 + e^{\beta_0 + \beta_1 x_j + \beta_2 x_j^2}}\right),
$$

•• Recall, the deviance  $D^2$  is sort of like a SUMS of SQUARES ERROR (error in the given model versus the saturated), and <sup>a</sup> smaller model will always have the same ormore error than the bigger model.

• To test for significance of parameters in model <sup>2</sup> versus model 1, you can use

$$
\Delta D^2(M_2|M_1) = D^2(M_1) - D^2(M_2)
$$

which is the 'change in  $D^2$ ' for model 2 versus model 1.

 $\bullet$ If the smaller model fits, in large samples,

$$
\Delta D^2(M_2|M_1) \sim \chi_P^2,
$$

where  $P$  parameters are set to 0 to get the smaller model.

# Using  $G^2$

- •As before, another popular statistic is  $G^2$ , which is the likelihood ratio test statistic for whether the parameters, except the intercept  $\beta_0,$  are 0 (i.e., the significance of parameters in the model).
- For  $G^2$ , the larger model always has bigger  $G^2$  since it has more parameters (sort of like SUMS of SQUARES REGRESSION)
- Again, to test for significance of parameters in model <sup>2</sup> versus model 1, you can use

$$
\Delta G^2(M_2|M_1) = G^2(M_2) - G^2(M_1)
$$

which is the 'change in  $G^2$ ' for model 2 versus model 1.

- Thus, the likelihood ratio statistic for two nested models can be calculated using either  $\Delta G^2$  or  $\Delta D^2.$
- •Note that  $\Delta G^2 = \Delta D^2$  when testing the same two models (we will see this empirically in an example)

#### Residuals

- •Sometimes you can look at residuals to see where the model does not fit well.
- •The standard (or unadjusted) Pearson residuals

$$
e_j = \left(\frac{[y_j - n_j\widehat{p}_j]^2}{\sqrt{n_j\widehat{p}_j(1 - \widehat{p}_j)}}\right)
$$

If the model fits, then, asymptotically,

$$
e_j \sim N(0, 1)
$$

(as  $n_j\to\infty$ )

•Note that, the score statistic (Pearson's chi-square) versus the saturated model is

$$
X^2 = \sum_{j=1}^R e_j^2
$$

•Another popular residual is the 'Deviance residual'. The deviance residual is defined as

$$
d_j = \pm \sqrt{\left[y_j \log \left(\frac{y_j}{n_j \widehat{p}_j}\right) + (n_j - y_j) \log \left(\frac{n_j - y_j}{n_j(1 - \widehat{p}_j)}\right)\right]},
$$

where the sign (+ or -) is the same as  $(y_j - n_j\widehat{p}_j).$  When  $y_j = 0$  or  $y_j = n_j,$  the deviance residual is defined as

$$
d_j = \begin{cases} -\sqrt{2n_j |\log(1-\widehat{p}_j)|} & \text{if } y_j = 0 \\ \sqrt{2n_j |\log(\widehat{p}_j)|} & \text{if } y_j = n_j \end{cases}.
$$

 $\bullet$  When none of the  $y_j$  equal 0 or  $n_j,$  then

$$
D^2 = \sum_{j=1}^R d_j^2
$$

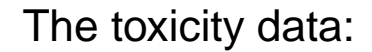

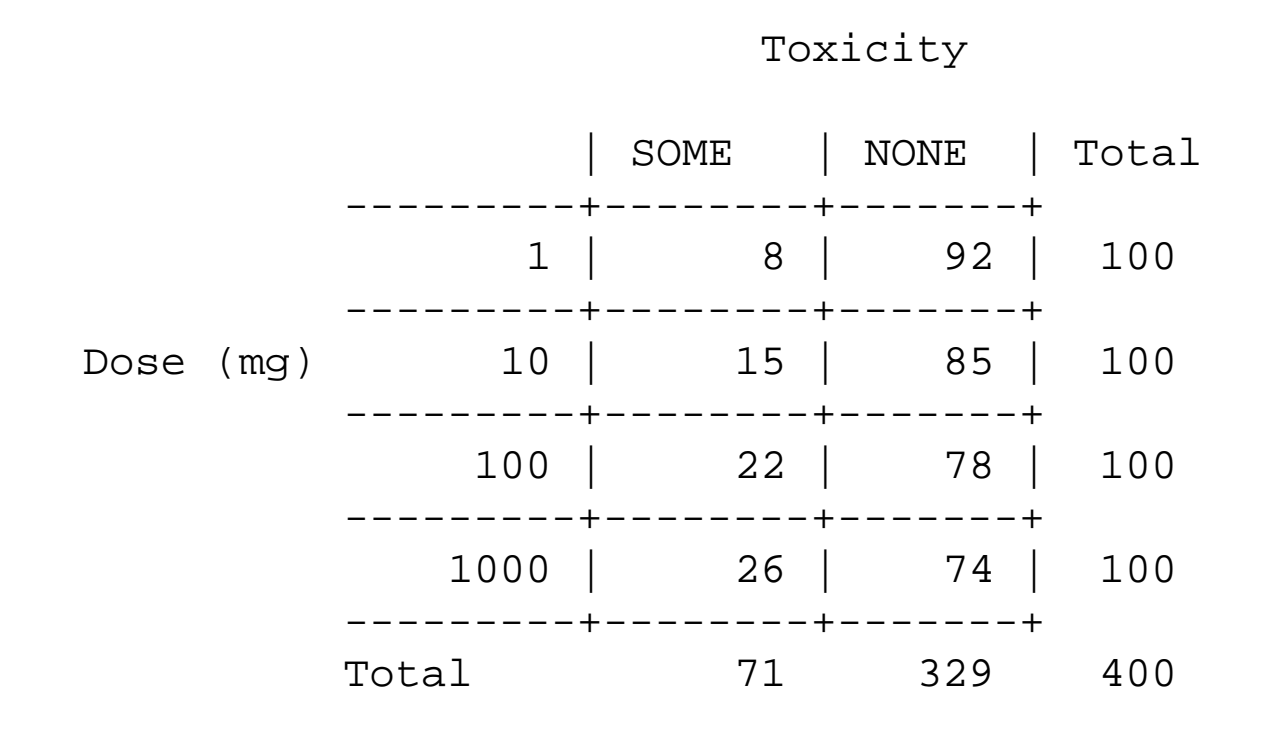

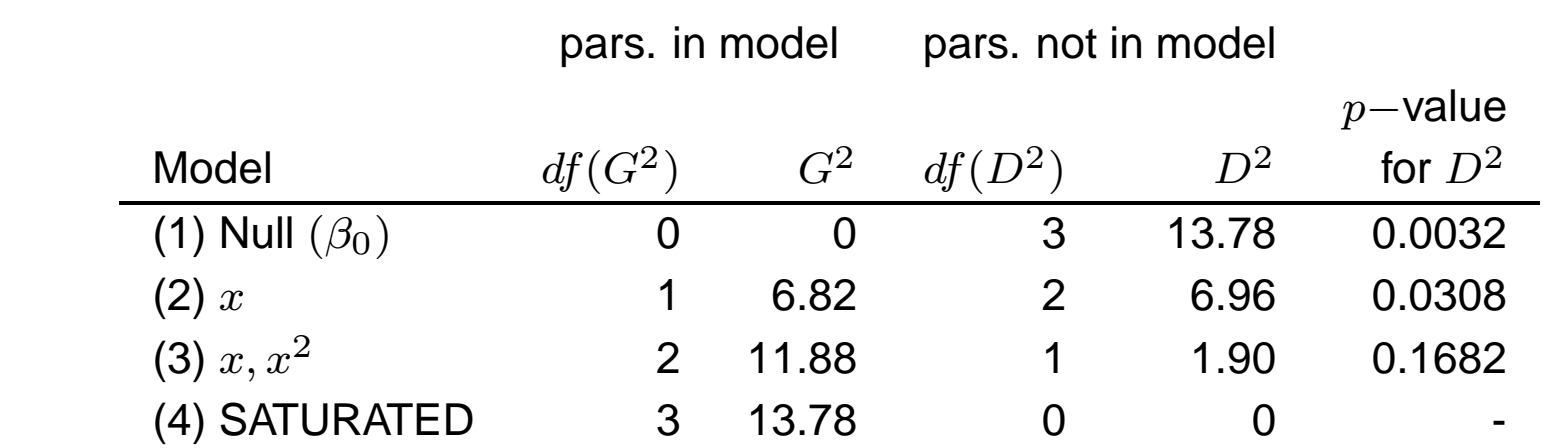

Overall, the model with linear and quadratic terms  $(x,x^2)$  appears to be the best fit.

Comparing Model 3 to <sup>2</sup>

$$
\Delta D^2 = 6.96 - 1.90 = 5.06
$$

and

$$
\Delta G^2 = 11.88 - 6.82 = 5.06
$$

both on 1 degrees of freedom: Conclusion  $x^2$  is needed in the model

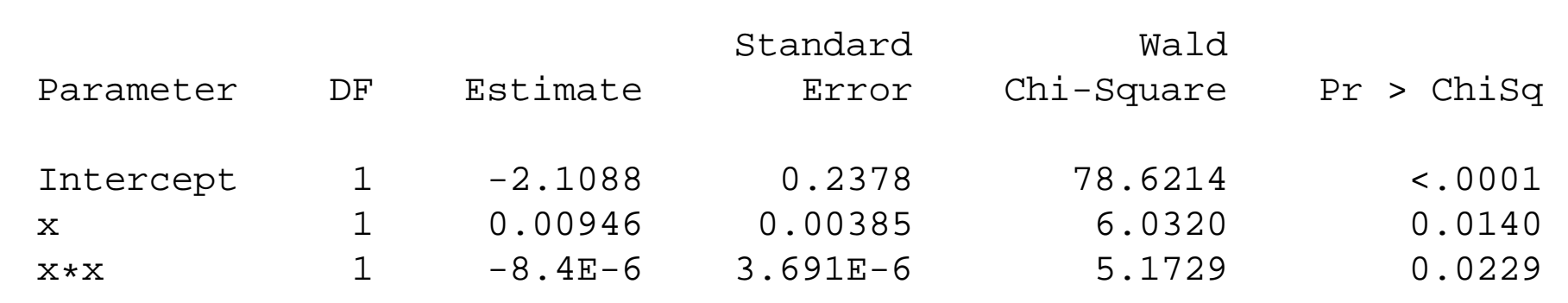

Note, the parameter estimate for the coefficient of  $x^2$  is very small, but that is because  $x^2$  is large, especially when  $x=1000.$  Maybe I should have chosen  $\log(x)$  as the covariate.

• For model (3),  $(x, x^2)$ , the odds ratio for  $x_j$  versus  $x_{j'}$  is

$$
OR(x_j : x_{j'}) = \frac{p_j/(1-p_j)}{p_{j'}/(1-p_{j'})}
$$
  
= 
$$
\frac{e^{\beta_0 + \beta_1 x_j + \beta_2 x_j^2}}{e^{\beta_0 + \beta_1 x_{j'} + \beta_2 x_{j'}^2}}
$$
  
= 
$$
e^{\beta_1 (x_j - x_{j'}) + \beta_1 (x_j^2 - x_{j'}^2)}
$$

• Then, the odds ratio for  $x_j = 100$  versus  $x_{j'} = 10$  is

$$
OR(100:10) = e^{.00946(100-10) - .0000084(100^2-10^2)}
$$

$$
= 2.15
$$

The observed OR for these two rows is

$$
\frac{22 \cdot 85}{15 \cdot 78} = 1.6,
$$

so the model overestimates this odds ratio by a little.

The Pearson and Deviance residuals are

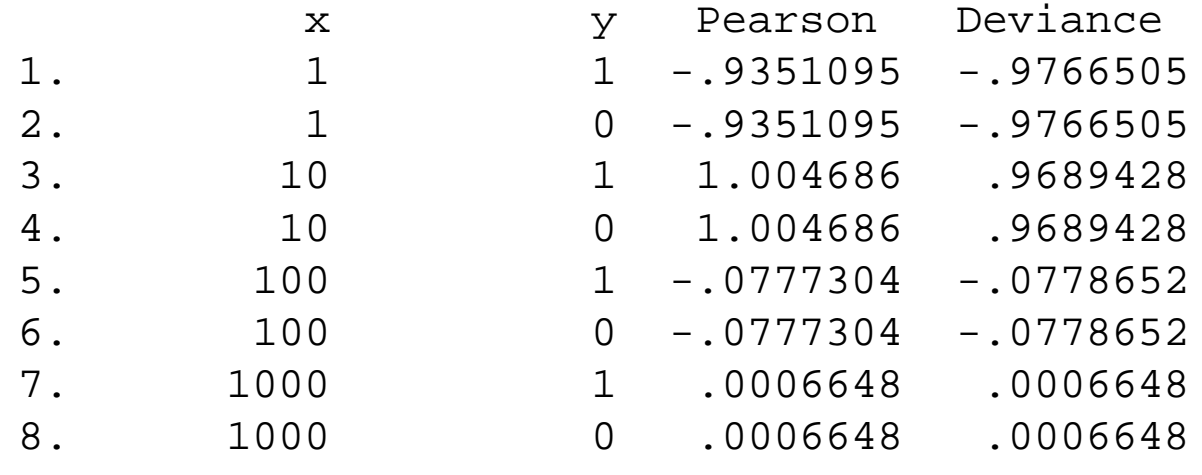

Pearson's chi-square for the model  $(x,x^2)$  versus the saturated model is the sum of squares of the Pearson residuals, and equals1.89 (1 df)  $p-$ value = 0.1692.

This is similar to the Deviance for the model  $(x,x^2)$  versus the saturated model,  $D^2$  = 1.90 (1 df)  $p-$ value = 0.1682 The model  $(x,x^2)$  seems to fit OK.